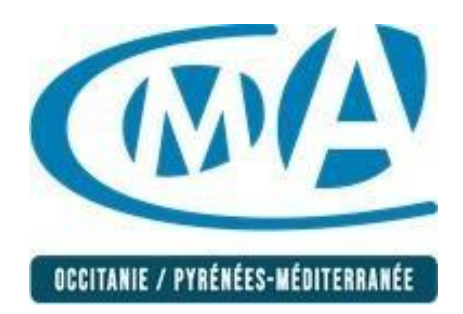

# **FICHE PEDAGOGIQUE**

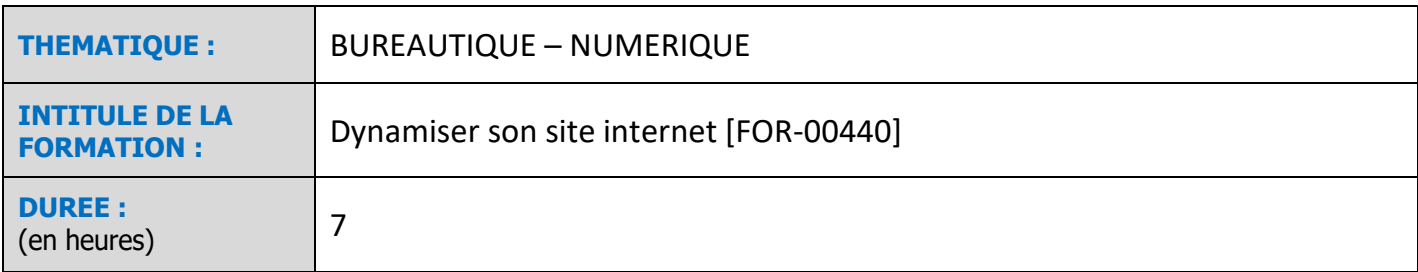

# **PRE REQUIS**

Maîtriser l'environnement informatique et internet Avoir un site internet vitrine

# **OBJECTIFS PEDAGOGIQUES**

- Mettre à jour le contenu de son site internet
- Optimiser la structure et le contenu de son site pour améliorer sa visibilité

## **MODALITES PEDAGOGIQUES**

(méthodes, moyens et outils utilisés)

#### **METHODES**

- En présentiel synchrone possibilité de classe virtuelle
- Formation collective
- Alternance d'apport théorique et de mise en pratique
- Mise en situation
- Méthode interrogative : alternance de techniques interrogatives tout au long de la formation : Sessions de questions-réponses en groupe, en début et fin de séquence, reformulations, questions à orales, demande de ressenti, étude des réalisations du stagiaire…

#### **OUTILS**

Salle de formation équipée (tableau blanc, vidéoprojecteur, connexion Internet) selon les établissements.

Outils numériques : centre de ressources « en ligne », sites internet des CMA (selon les établissements).

Livret ressources + d'activités : exercices, trame de plan d'actions, …

Centre de documentations et de ressources (selon les établissements)

## **CONTENU PEDAGOGIQUE**

La progression pédagogique et les thématiques sont adaptées à chaque participant

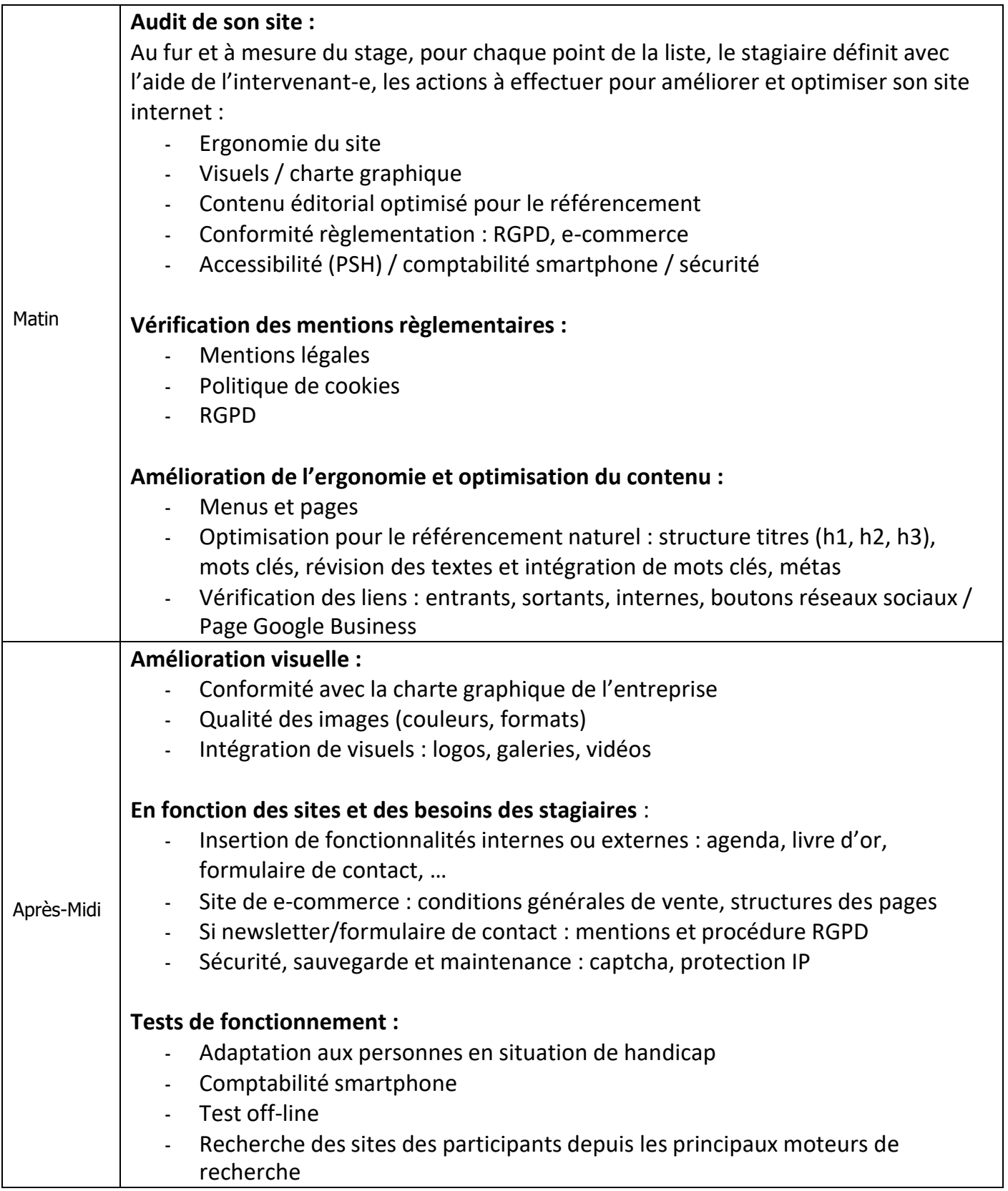

# **MODALITES D'EVALUATION**

Evaluation formative > cas pratique réalisé par le formateur tout au long de la session Evaluation des acquis > QCM réalisé par l'organisme de formation en fin de formation Evaluation de satisfaction réalisée par l'apprenant > QCM format numérique ou format papier (selon les établissements)

Evaluation de satisfaction réalisée par le formateur > QCM format numérique ou format papier (selon les établissements)

#### **EVALUATION DES ACQUIS DE LA FORMATION (COMPETENCES)**

Compte tenu des **objectifs pédagogiques précisés sur les fiches programmes,** à l'issue de la session de formation, **le stagiaire sera capable de** :

- Mettre à jour le contenu de son site internet
- Optimiser la structure et le contenu de son site pour améliorer sa visibilité

A l'issue de la formation, une attestation de formation est délivrée en intégrant l'évaluation des acquis. Si une des compétences est non acquise, une solution de remédiation doit apparaître sur le document « attestation de formation ».

#### **MODALITES PRATIQUES**

LIEU : Chambre de Métiers et de l'Artisanat de l'Aveyron - Rue des Métiers - 12850 ONET-LE-CHATEAU HORAIRES : De 9h à 12h30 et de 13h30 à 17h TARIF : 210€ ACCESSIBILITE / conditions d'accès au public en situation de handicap : Solène BEAUDINET – 07 87 97 24 68 MODALITES D'INSCRIPTION : - Bulletin de préinscription et justificatif de versement de la Contribution à la Formation Professionnelle - Signature du devis et/ou du contrat de formation DELAIS D'ACCES : réception du bulletin au plus tard 10 jours avant le début de la formation RENSEIGNEMENTS ET INSCRIPTIONS : Solange NADREAU / Sylvie-Hélène BORN

05 65 77 56 16 / 05 65 77 56 31 [formation.continue@cm-aveyron.fr](mailto:formation.continue@cm-aveyron.fr) [www.cm-aveyron.fr](http://www.cm-aveyron.fr/)

SIRET : 130 027 931 00083 / N° O.F. : 76311030031

Cette évaluation des acquis doit prendre en compte **L'ACQUISITION DES SAVOIRS ET SAVOIR-FAIRE** dont le stagiaire pourra bénéficier à l'issue de la formation.